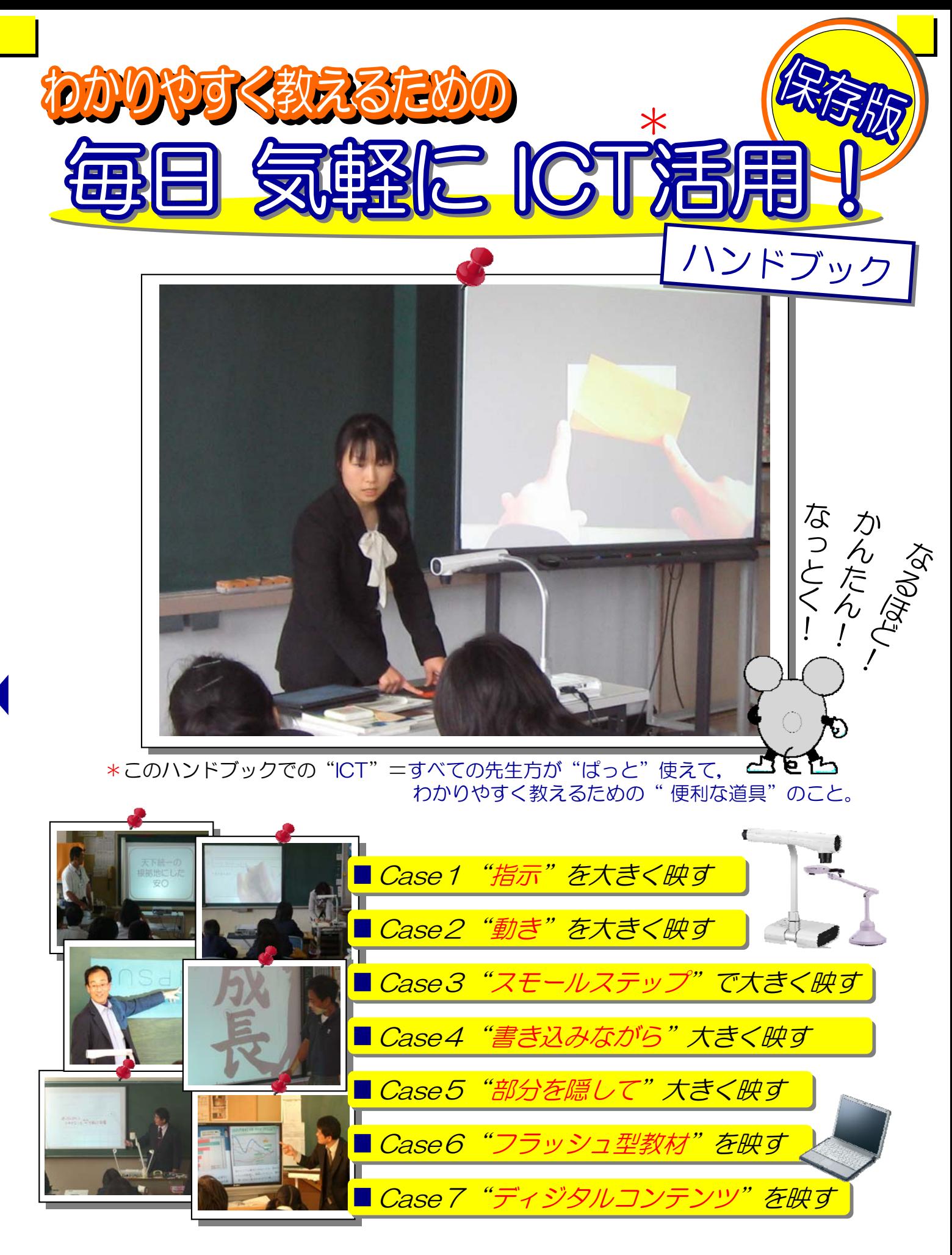

岡山県内の小・中・高等学校の7名の先生方の -<br>"授業中にICTを活用して指導している事例"を集めました。 わかる授業づくりや校内研修のヒントにお役立てください。

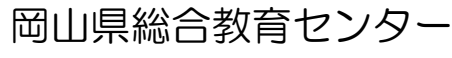

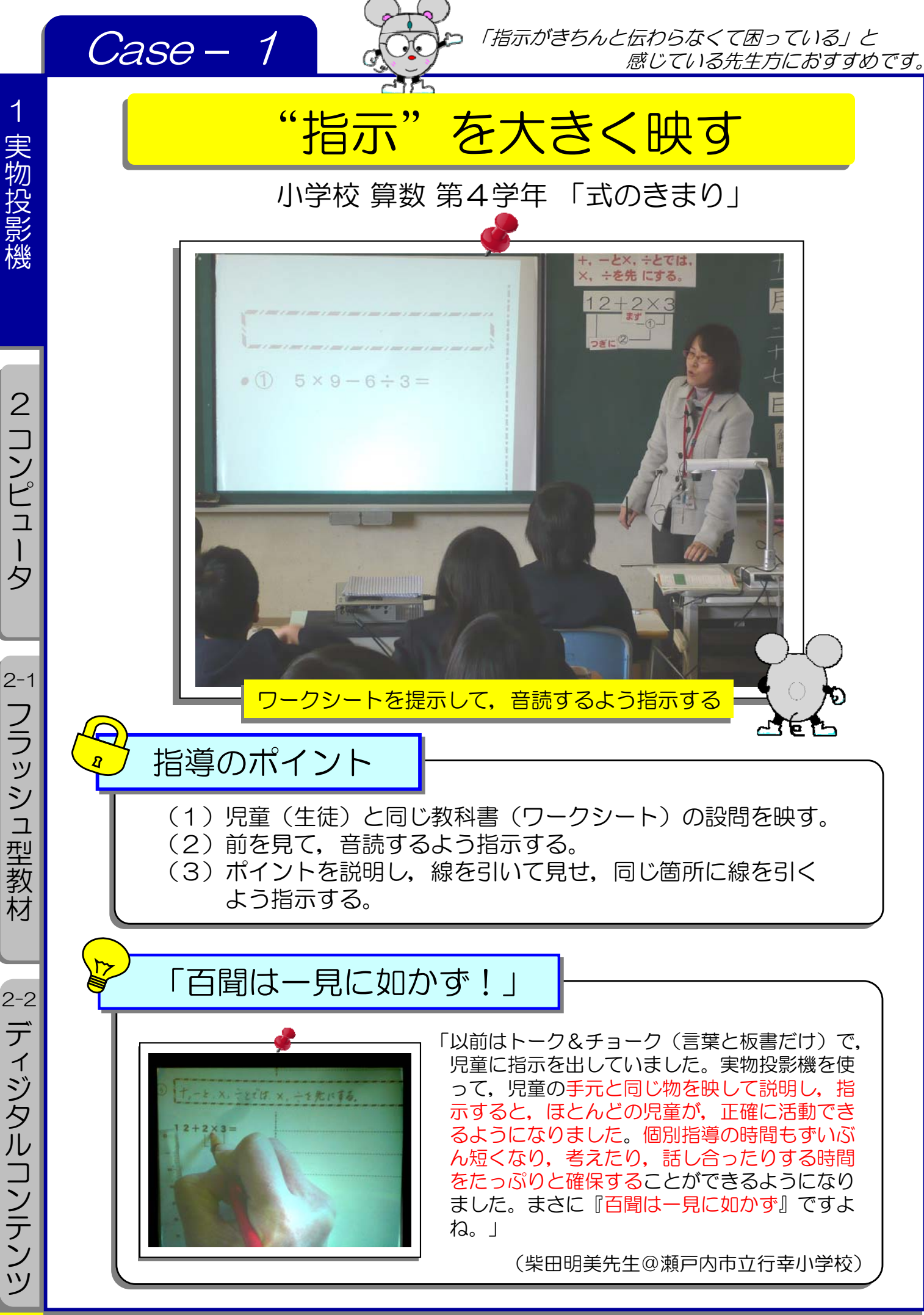

教員のICT活用指導力

児童生徒の手元と同じ教科書,ワークシートや教材, 具を大きく映して、指示すれば、短時間で「これから行う 活動」を把握させることができます。

ここが "ICT活用のミソ"

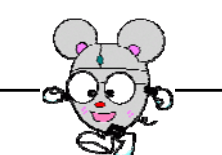

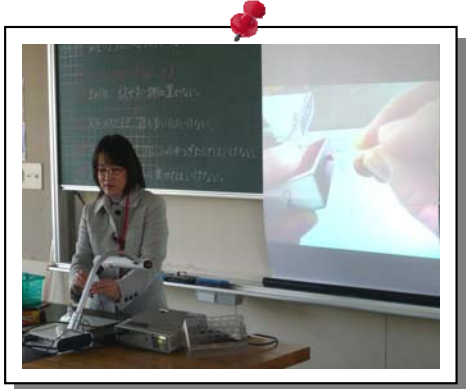

算数だけに限らずすべての教科の授業で「思考 力,判断力,表現力等の育成」が求められていま す。それらの指導を効果的に進めるためには、効 率よく,児童生徒に課題をつかませ,時間をかけ て活動に取り組ませることが必要です。 そこで、いつもの授業にプラスして、実物投影 機で教科書,ワークシート,資料集などの設問, 図表や写真などを拡大提示すれば,クラス全員で 学習課題を効率的に共有することができます。つ まり「教科書の○○ページの右下の図の左側を見

ましょう。」と口頭だけの指示より、実物投影機

を使って「ここを見ましょう。」といった視覚に訴える指示の方が,時間を短縮で きるので,その後の子どもの活動時間も十分確保できます。

教育の情報化に関する手引き (P.34) にはこう書いてある

【小中学校 算数・数学】

大型ディスプレイ,「教科書準拠デジタルコンテンツ」などを活用して,教 科書の問題文を拡大提示し,学習のねらいを確実につかませるようにする。

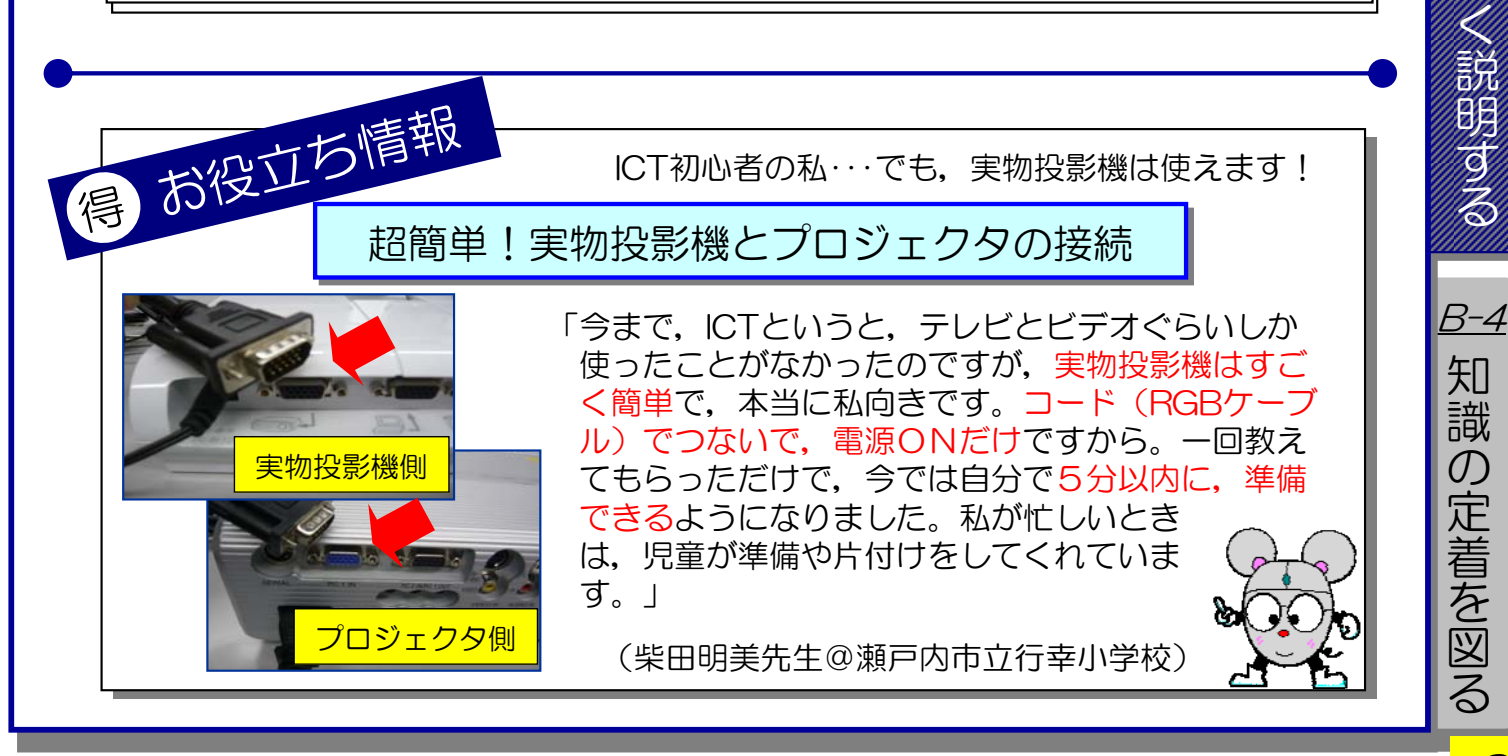

C 2010 Okayama Prefectural Education Center . All rights reserved

わ か り お す

**B-3** 

課 題 を つ か ま せ る

B-2

興 味 $\ddot{\phantom{0}}$ 関 心 を 高 め る

B-1

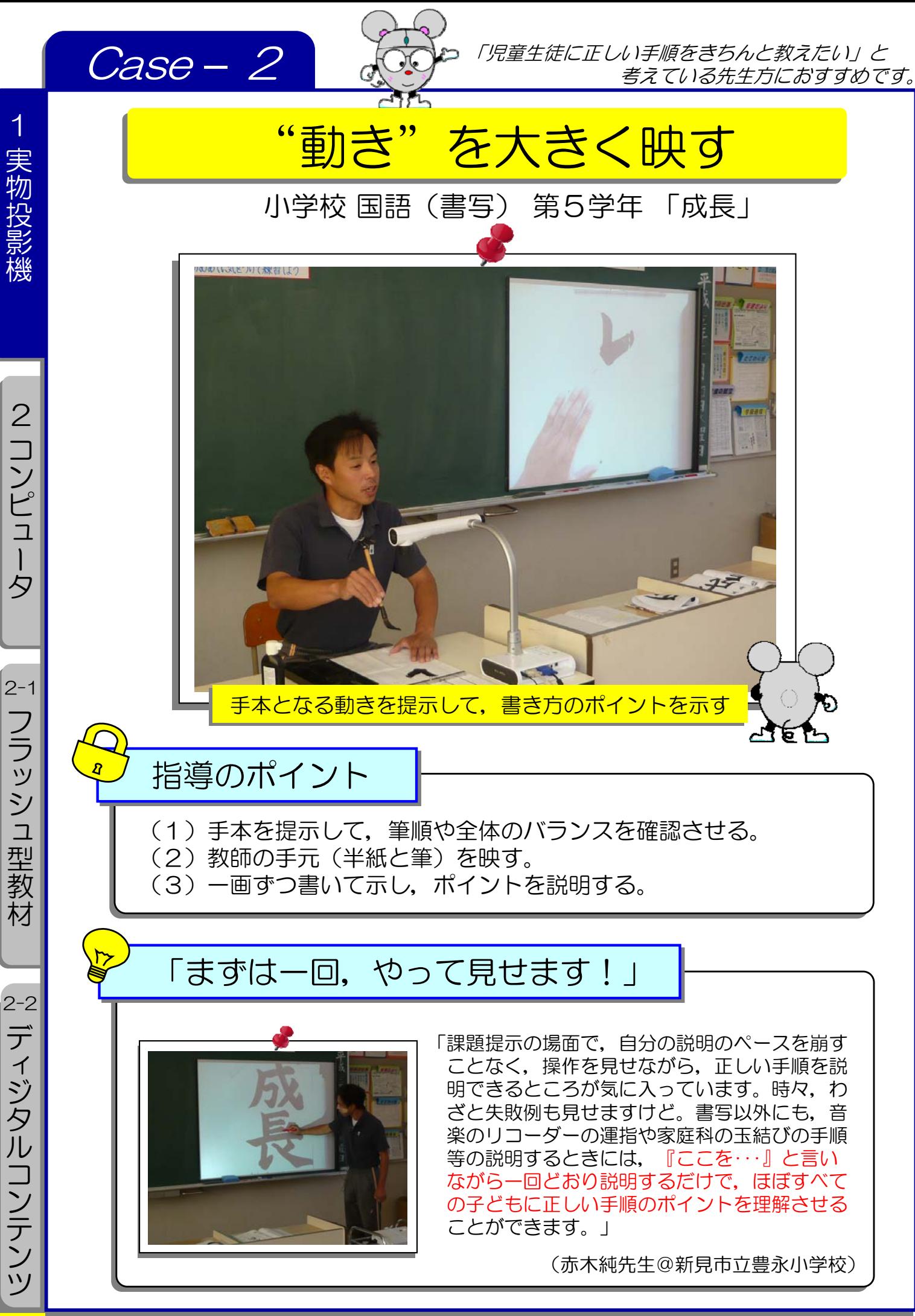

# わかりやすく教えるための 毎日 気軽に ICT活用!ハンドブック

教員のICT活用指導力

手元を大きく映して、ゆっくりと動きを見せて、わかり やすく説明すれば,正しい手順を確実に理解させることが できます。

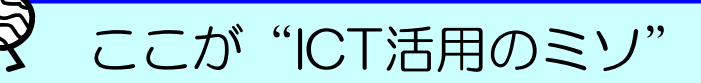

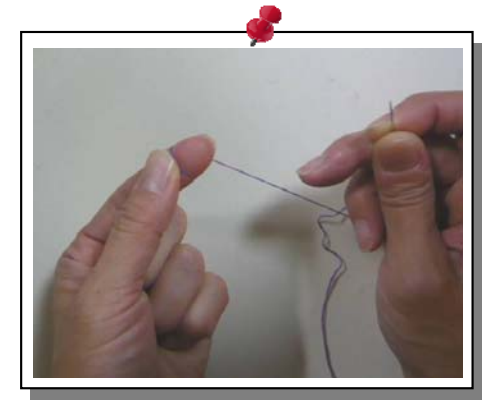

ものさし、分度器, アルコールランプ, 彫刻刀, けん盤ハーモニカ,ミシンなどなど,授業では, 様々な教具の正しい手順を指導する場面が数多く あります。先生方はいつも,どのような方法で, 指導されていますか?言葉だけですか?教卓に児 童生徒を集めてですか?机間指導でですか?いず れの方法にも限界がありますよね。

手順を指導する場面では、実物投影機を活用し て,先生の手本となる動きを,解説を加えながら 児童生徒に見せる方法をおすすめします。ポイン トは (1)よくわかるように手元を映す角度や大き

さを変える (2)ゆっくりと動かす (3)何に着目すればよいか解説を加えることです。 短時間で効率的に説明することで,その後の児童生徒が実際に操作して,確かめる 時間を十分に確保することができます。

教育の情報化に関する手引 (P.35) にはこう書いてある

【小学校 第3~6学年 中学校 国語(書写)】 大型ディスプレイ,実物投影機などを活用して毛筆書写の模範を提示し、穂先 の動きや点画のつながりを意識して書かせるようにする。

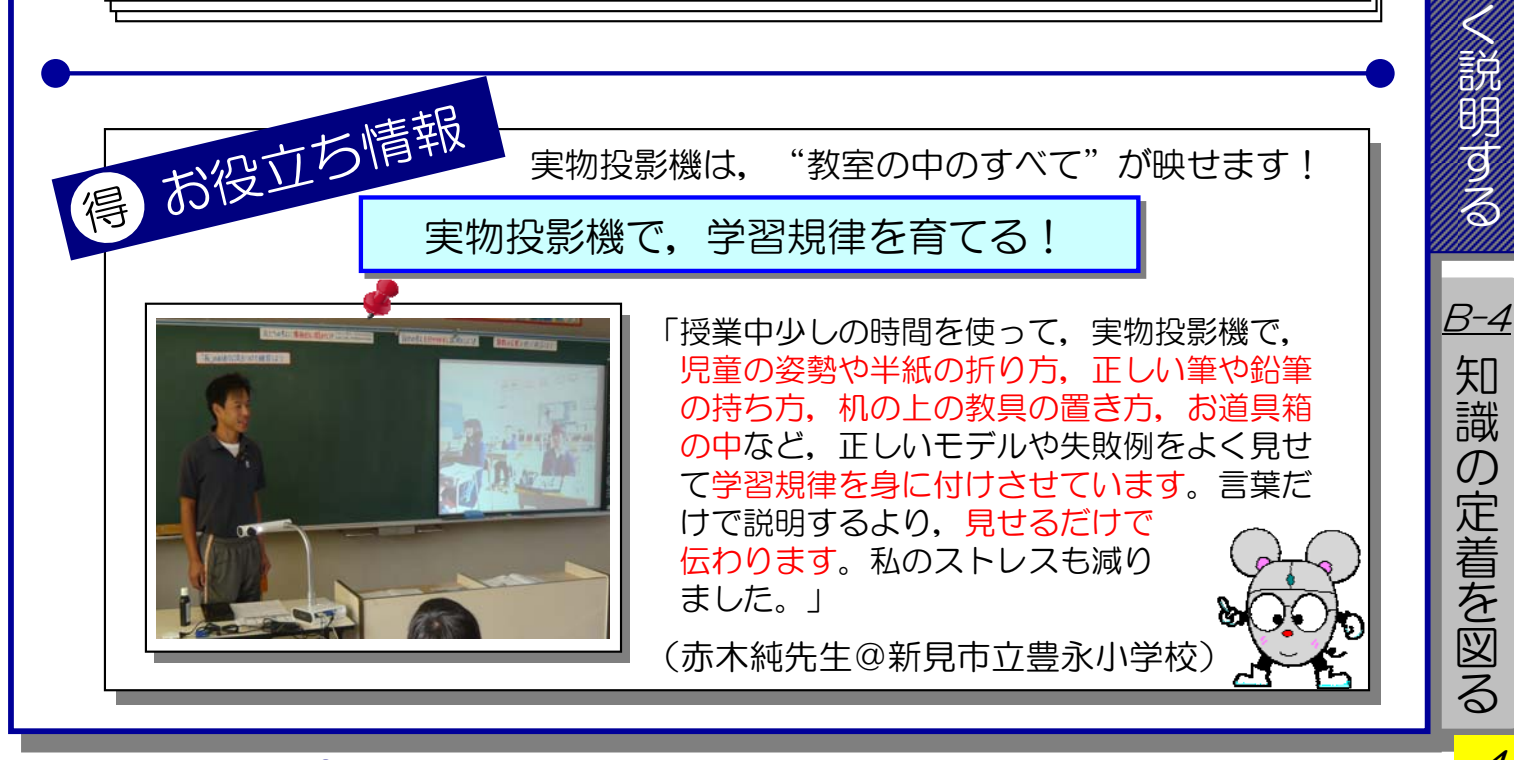

B-1 興 味 $\overline{\phantom{a}}$ 。<br>関 心 を 高 め る

> 課 題 を つ か ま せ る

> あんし しんじょう しんじょう かんじょう しょうかい しゅうかい かいこく かんしゅう かいこく かんしゅう か り 人 す

**B-3** 

B-2

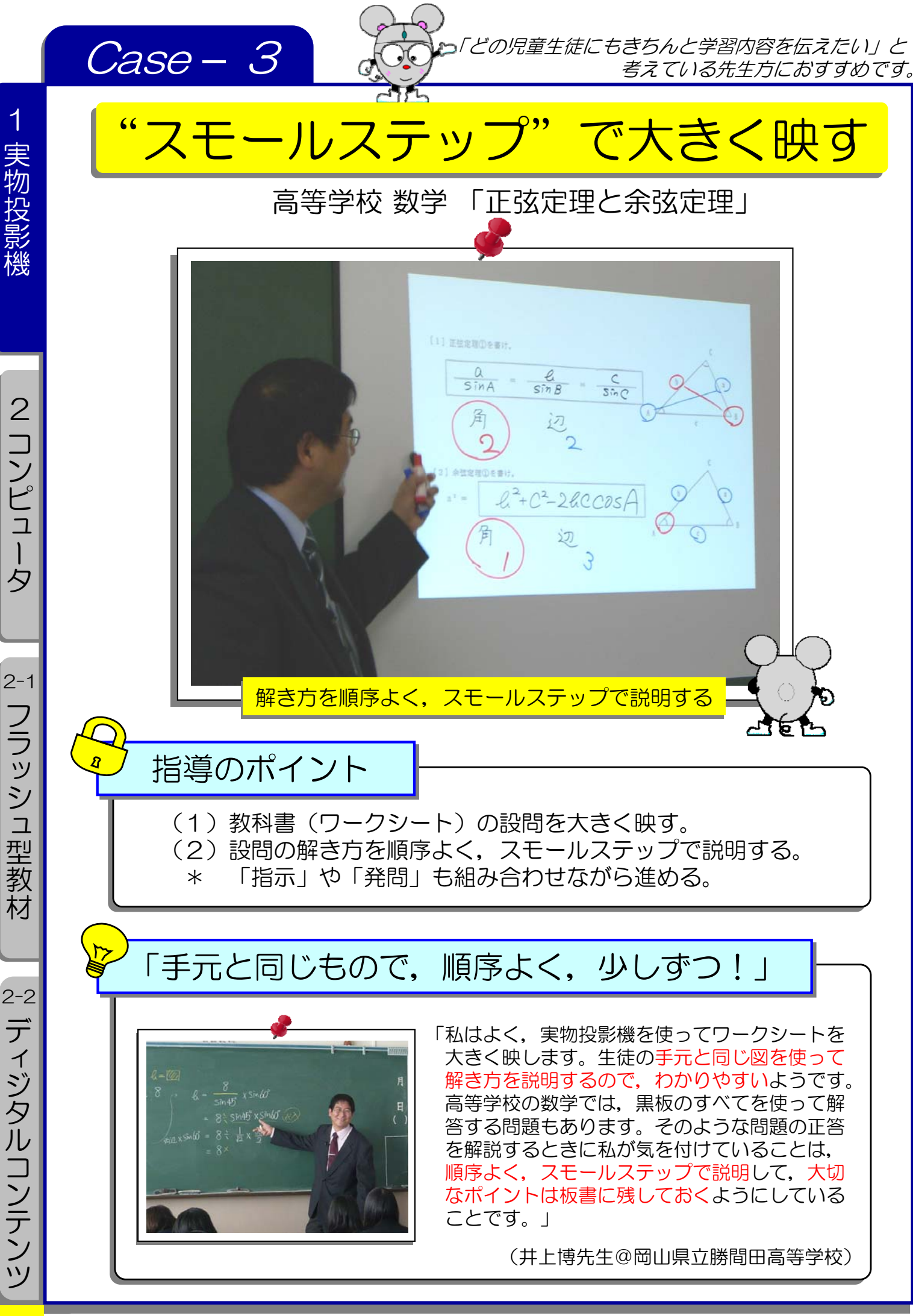

教員のICT活用指導力 $B-3$ 

教科書などの課題や図表を大きく映して、順序よく、ス モールステップで説明すれば,多くの児童生徒のつまずき を防止することができます。

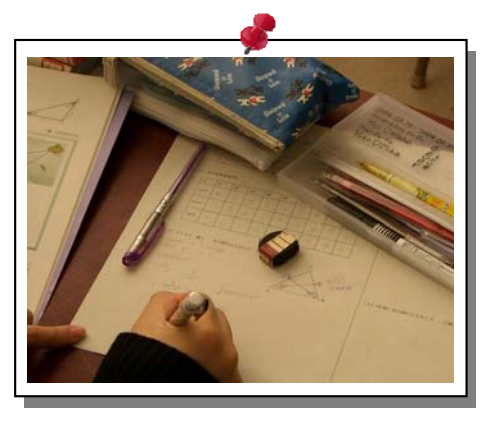

ここが "ICT活用のミソ"

「研究授業で,時間がオーバーしてしまった」 という経験はありませんか?その一つの原因とし て「児童生徒に学習内容を詳しく言葉だけで伝え ようとして,同じ説明を何度も繰り返した」から ではないでしょうか。

そこでまず、実物投影機で大きく映して「ここ はね・・・」と指し示して視覚に訴えれば、効果的 な説明ができます。そして,その説明の進め方も 。<br>子どもの思考に沿って順序よく, 丁寧に言葉を選 びながら,スモールステップで,学習内容を説明 すれば,さらに効果的です。つまり「段階を追っ

て,スモールステップで説明する」と,多くの子どものつまずきを防止することが できるということです。「授業で一番大切なのは,教師の説明である」と大西忠治 先生(前都留文科大学教授)は「発問上達法(民衆社)」の中で述べています。

教育の情報化に関する手引 (P.35) にはこう書いてある

【小学校 第5学年 社会「我が国の工業生産」】 自動車工場での組立てにおける工夫を,デジタルコンテンツなどを活用して, 行程別にとらえるようにする。

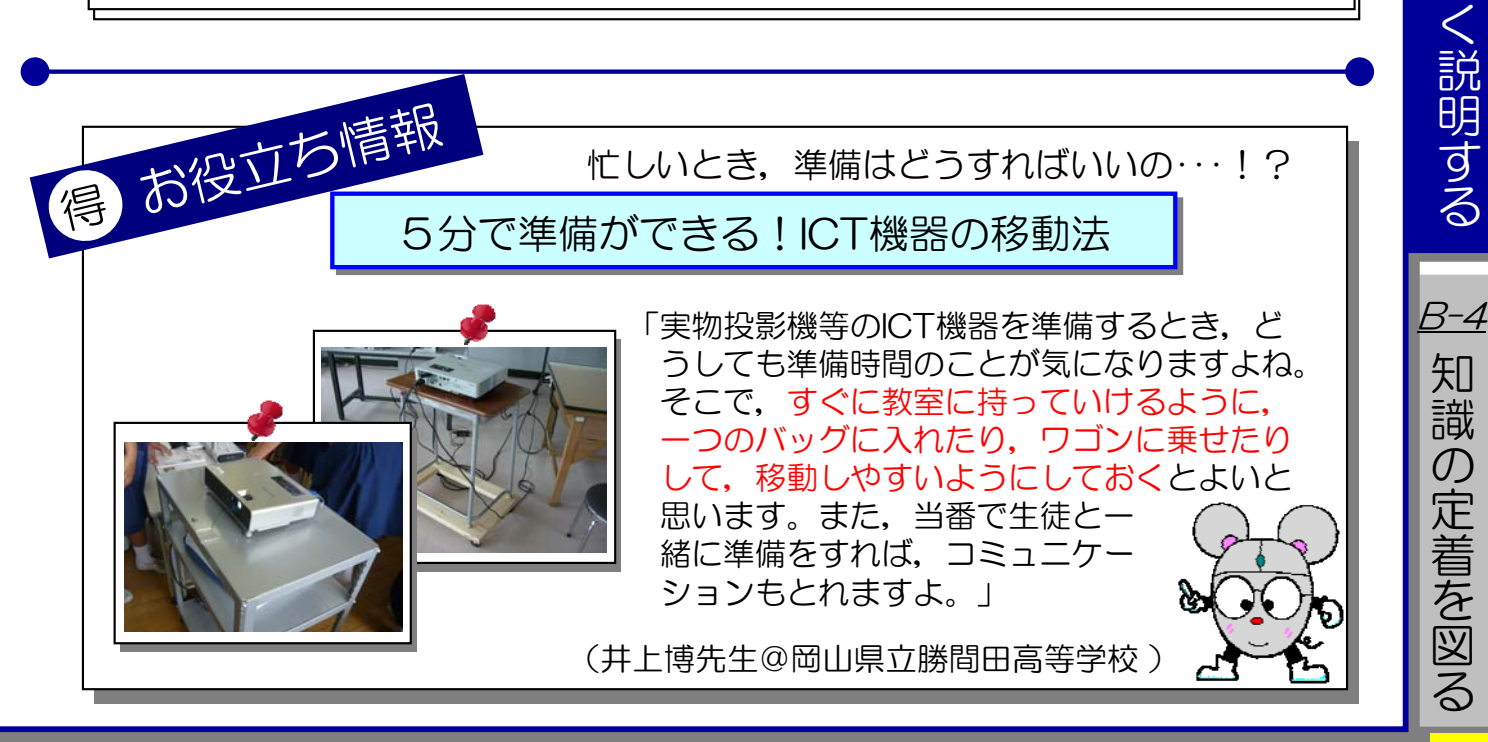

C 2010 Okayama Prefectural Education Center . All rights reserved

わ か り や す

B-3

課 題 を つ か ま せ る

B-2

興 味 $\overline{\phantom{a}}$ 関 心 を 高 め る

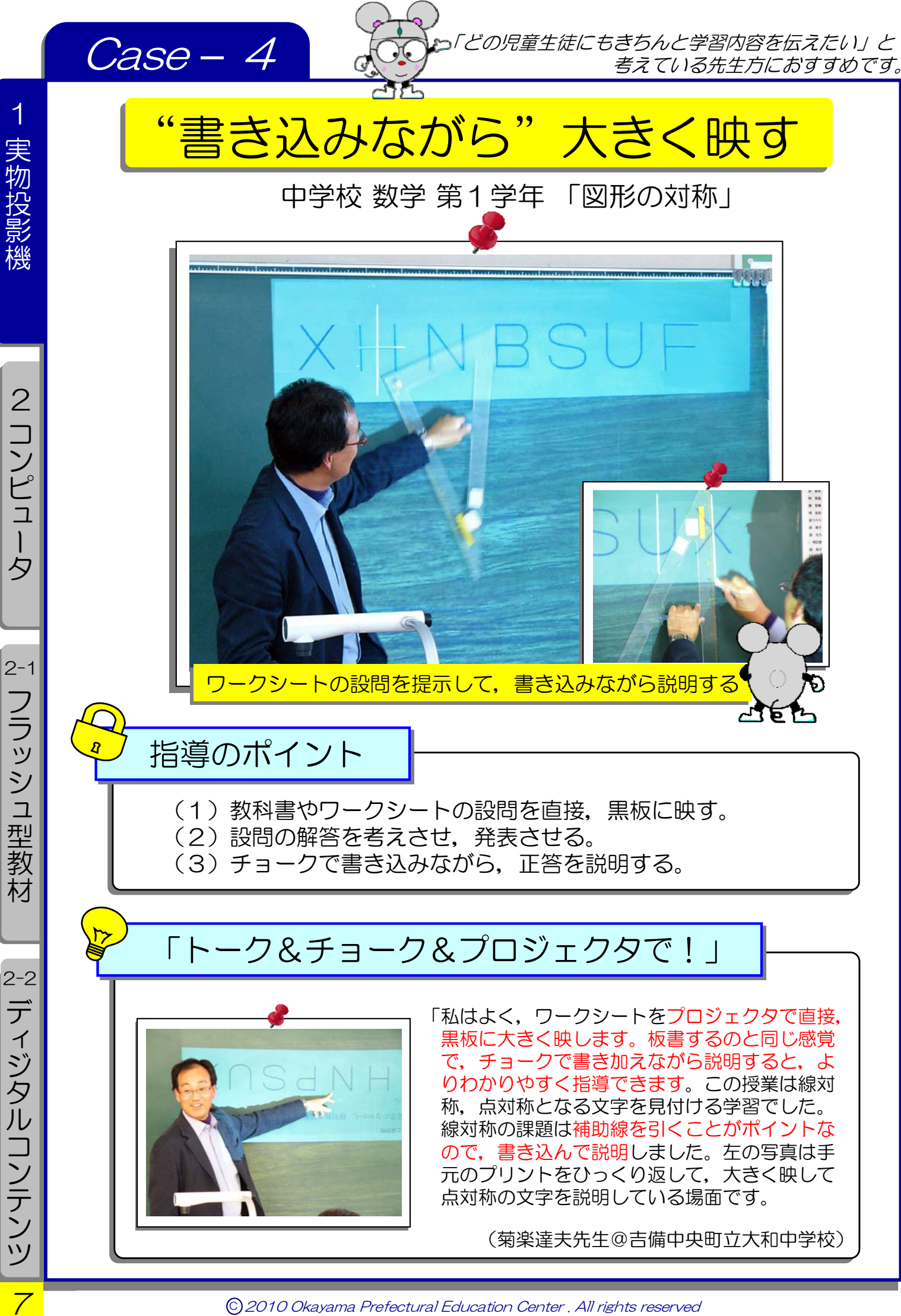

C 2010 Okayama Prefectural Education Center . All rights reserved

# わかりやすく教えるための 毎日 気軽に ICT活用!ハンドブック

教員のICT活用指導力

間違いやすい課題を大きく映して,指さしたり,書き込 んだりして説明すれば,さらにわかりやすく指導すること ができます。

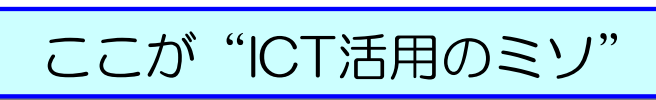

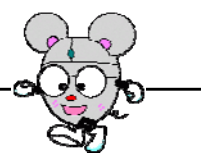

B-3

興 味 $\overline{\phantom{a}}$ 。<br>関 心 を 高 め る

B-1

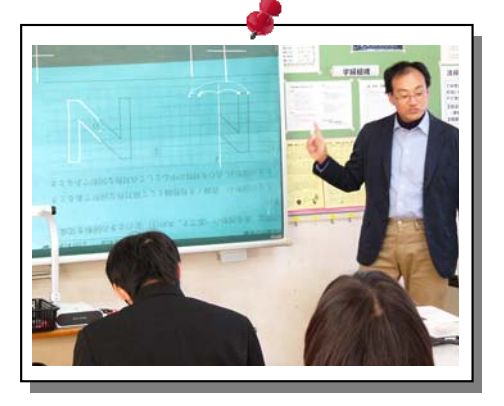

実物投影機を使ってただ大きく映すだけで、わ かりやすく指導できるかというと,そうとは限り ません(確かに児童生徒の視線は上がりますが)。 映した時に,どう指導するかがポイントになりま す。

従来から多くの授業では,板書が行われ,それ を指し示し,発問・説明・指示を組み合わせなが ら,進行されてきました。実物投影機を活用して 大きく映した時にも,従来の授業と同じようにス クリーンを指し示したり,書き込んだりしながら, まずは明確に説明して,児童生徒に学習の内容を

正しく伝えていくことが大切です。つまり先生方が「これまで経験を積み重ねて得 られた普段の授業での指導力」に「ICT活用を組み込んで」指導すれば効果的とい うことです。

教育の情報化に関する手引 (P.35) にはこう書いてある。

【小学校 第5学年 算数「立体図形」】 児童がノートに描いた見取り図や展開図をプロジェクタ、実物投影機などで拡 大提示し,いろいろな考え方を共有する。

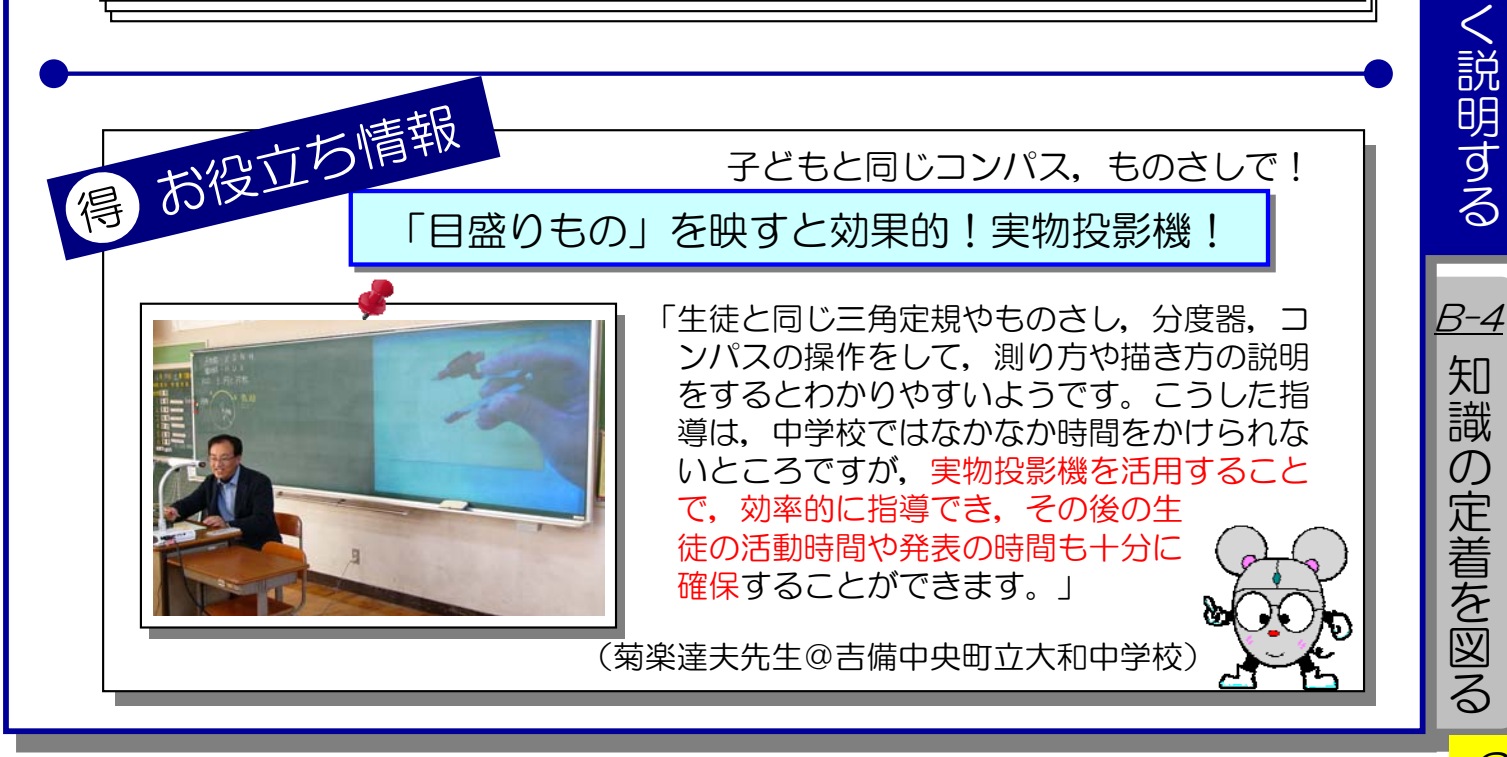

わ か り や す

B-3

課 題 を つ か ま せ る

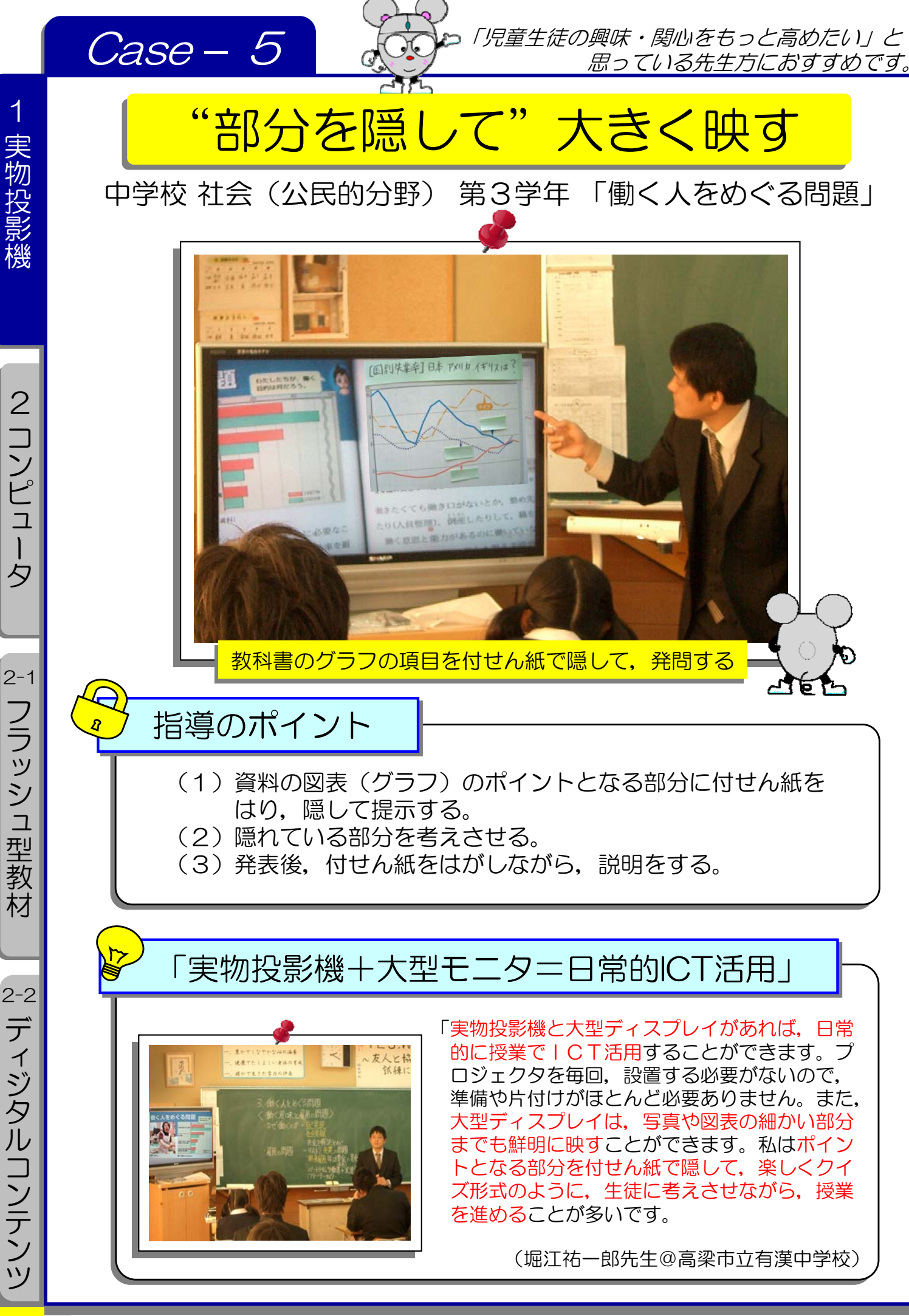

## わかりやすく教えるための 毎日 気軽に ICT活用!ハンドブック

教員のICT活用指導力  $B-1$ 

理解を促したいポイントを付せん紙で隠して、大きく映 して発問すれば、学習の内容や対象を考えよう、調べよう といった興味・関心を高めることができます。

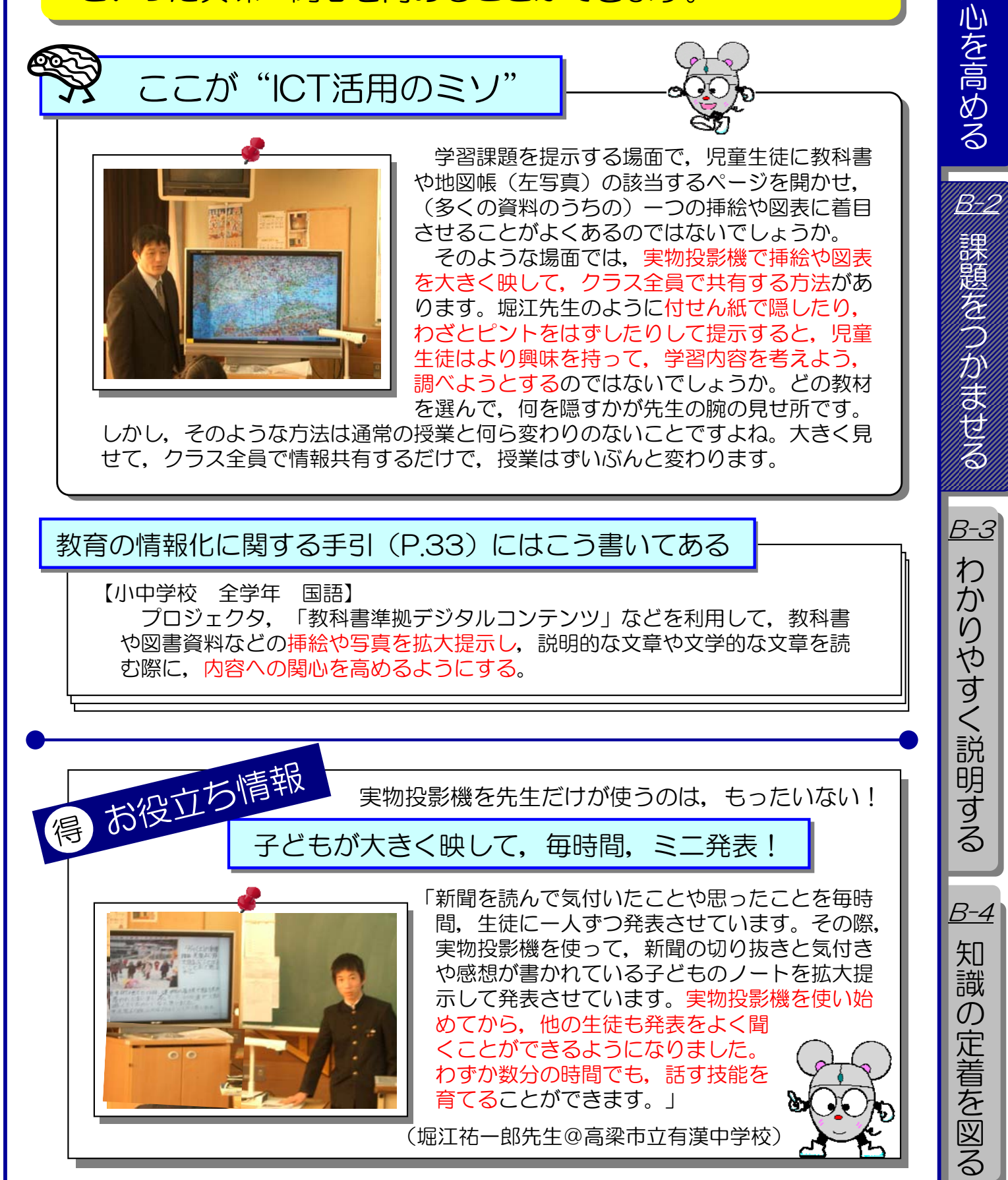

C 2010 Okayama Prefectural Education Center . All rights reserved

10

興 味・ 関

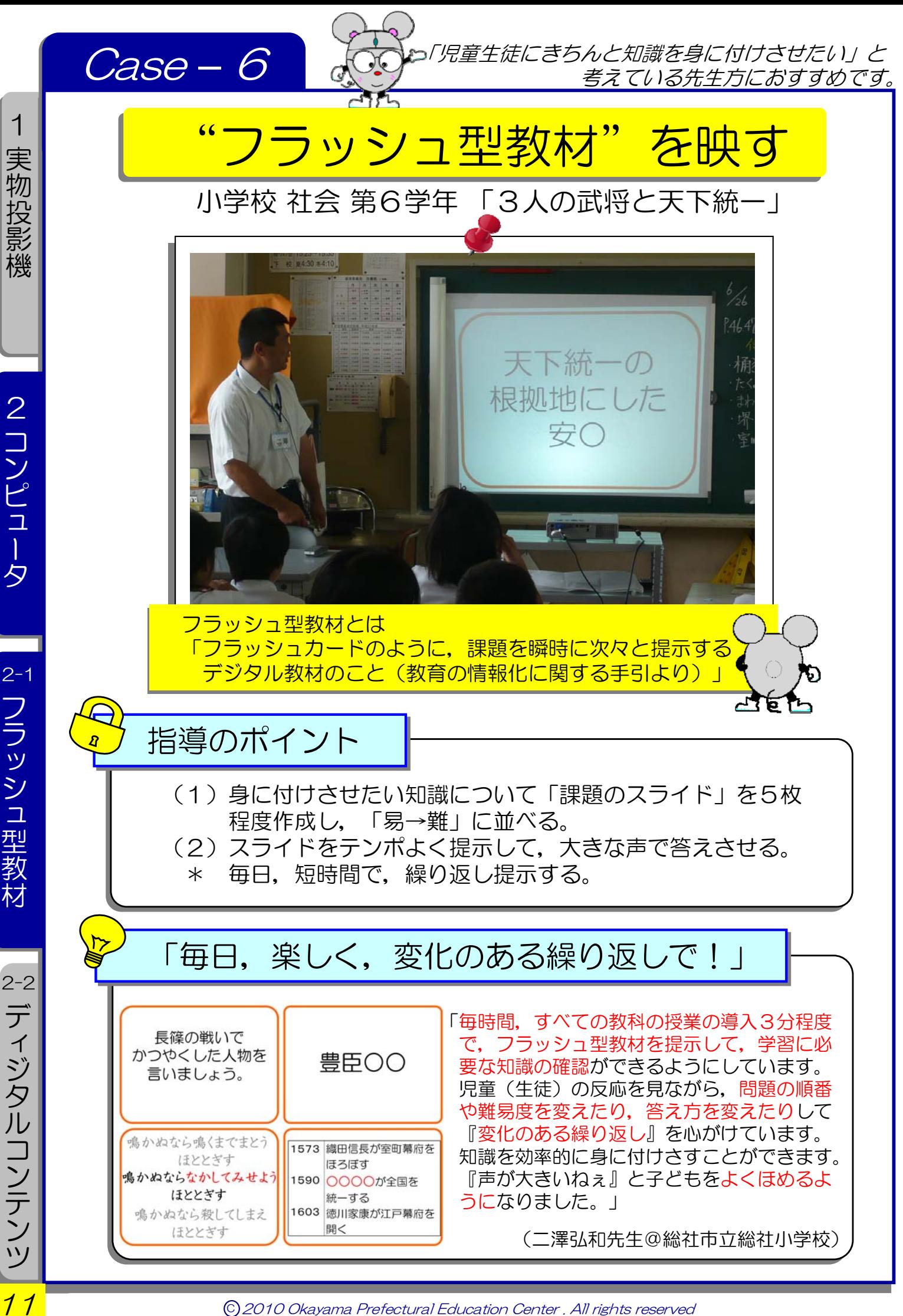

#### わかりやすく教えるための 教員のICT活用指導力  $B-4$ 毎日 気軽に ICT活用!ハンドブック **B**-11 毎日、短時間で、変化をつけながら、テンポよくスライ 興 味ドを提示し、大きな声で答えさせれば、集中して取り組み, 77 効率よく知識を定着させることができます。 関 心 を 高 ここが"ICT活用のミソ" ここが"ICT活用のミソ" め ■子どもの理解と定着を促す効用 る □目(文字,写真,イラスト)と耳から情報を 富山大学の高橋純先生は,フラッシュ型 得ることで理解が深まる。 教材の効果を右の表のようにまとめていま □繰り返しによって,理解が定着。 B-2 す。子どもの実態を見極めながら,問題の □子どもの理解度に合わせて難易度をアレンジ 難易度を変え,どう答えさせるかがポイン しやすい。 課 □知識や技能の定着に効く。 トになります。スライドショーを順に再生 題 ■授業態度や姿勢への効用 するだけなので,「これから授業で,コン □顔が上がる。目線が前を向く。集中力が高まる。 を ピュータを使い始めたい」と考えている先 □大きな声が出る。活気づく。 つ 生方におすすめです。 □自信がつき,学習意欲が高まる。 ■授業&授業準備の効率化 か □作成,共有,再利応が容易。継続しやすい。 ま □短時間での復習や練習が容易で,わずかな時間 を有効活用できる。 せ  $\Omega$ ■その他 る □さまざまな教科や学習内容で活用できる。 チエル・ドット・マガジン2009 (チエル株式会社)より B-3 わ 教育の情報化に関する手引(P.36)にはこう書いてある か 【小学校 第3,4学年 社会】 り フラッシュ型教材などを用いて,47都道府県の名称と位置を確実に理解でき や るようにする。す く 説 お役立ち情報 明 会員登録で,無料でダウンロードできます。 す 得 る e-Teachers <http://eteachers.chieru.net/> 「一から教材を作る時間がないのでインターネット上 e-Teachers B-4 の「e-Teachers」というダウンロード・サイトを 體論 e-Teachers 知 いつも利用しています。会員登録(無料)をすると, **RATARULO** 10000以上の「フラッシュ型教材」から学年・教 識 コンラッシュ型単位に ers 18 28 38 48 58 68 科・キーワードで検索し、必要な教材を選んで、簡 ers 18 28 38  $\overline{O}$ × **B**entis  $\overline{{\rm \bf \rm \bf m}}$  (HH) (HH) (HH) (HH) (HH) 単にダウンロードできます。少し手 Bunner 定 All as az as as 鮪

C 2010 Okayama Prefectural Education Center . All rights reserved

\*\* 33 37 36 33 33 33

検索 ( Ver)

 $\star$ 

 $\frac{1}{2}$ 

**Carlo** 

an- 第1 萬

**BIGHTHARTS** 

直しするだけですぐに授業で使うこ とができます。わかりやすいリーフ レットも無料で配布されていますよ。」

(二澤弘和先生@総社市立総社小学校)

12

着 を 図 る

λ.

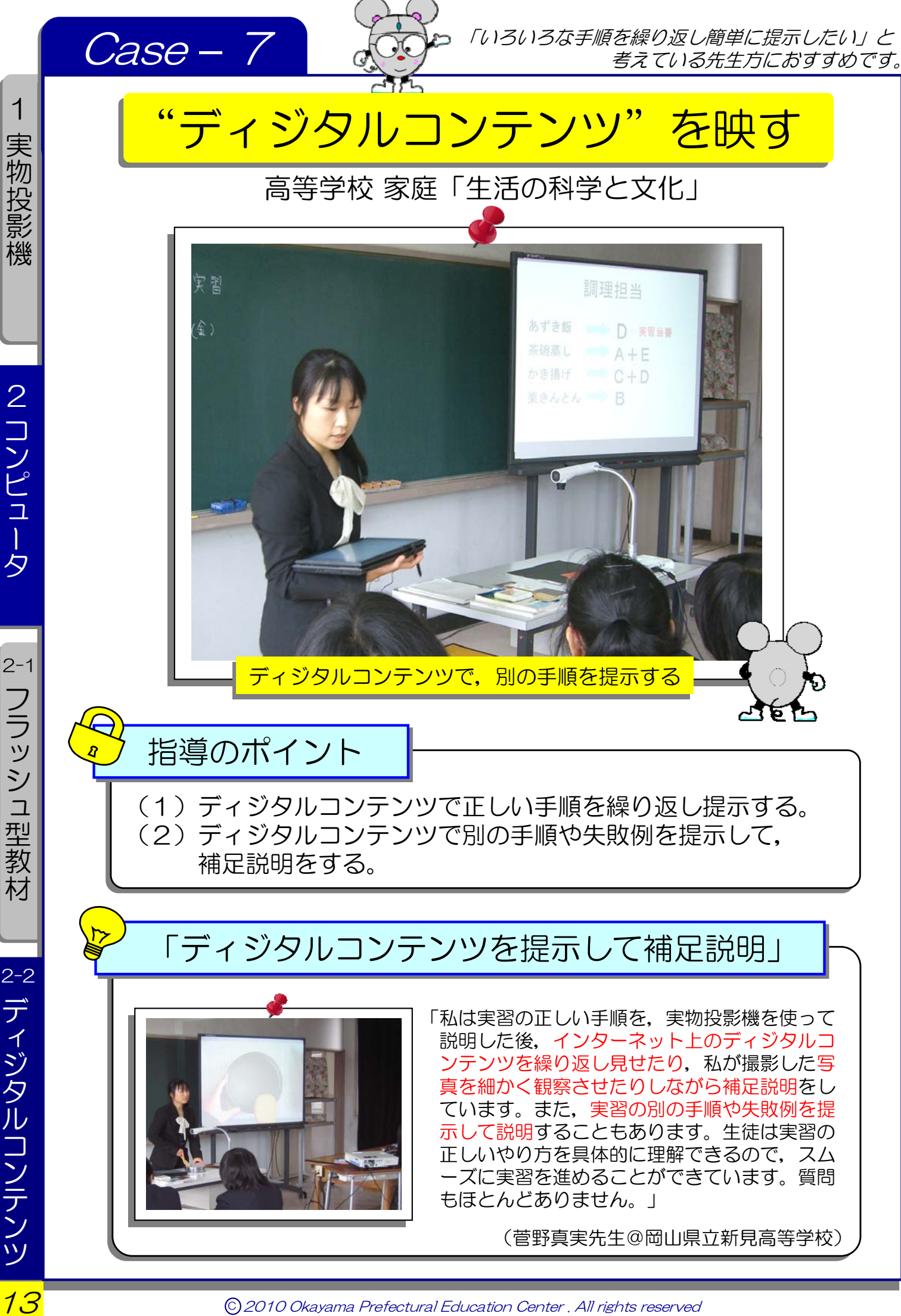

フ ラ ッ シ ュ 型 教 材

デ ィ ジ タ ル コ ン テ ン ツ

1

2

コ ン ピ ュ ー タ

# 教員のICT活用指導力 $B-3$

ディジタルコンテンツを提示すれば、よりわかりやすい 説明を行うことができ,児童生徒の理解を深めることがで きます。

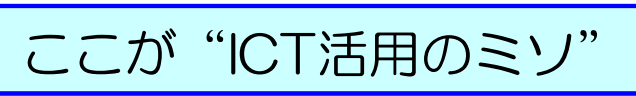

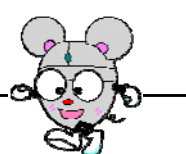

14

知 識 の 定 着 を 図 る

興 味 $\overline{\phantom{a}}$ 関 心 を 高 め る

課 題 を つ か ま せ る

> わ か り や す く 説 明 す る

B-2

B-1

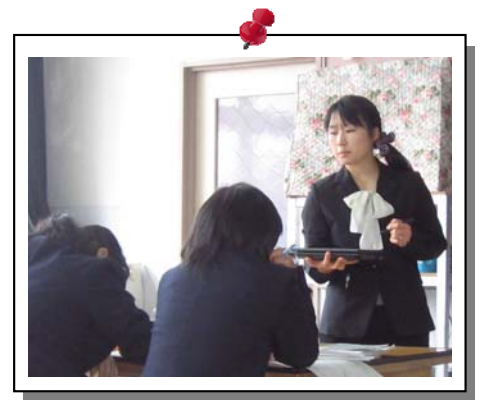

ディジタルコンテンツを大きく映して、説明す れば,児童生徒の理解をより深めることができま す。例えば,正しい手順を実演しながら説明した 後,再度,ディジタルコンテンツで正しい手順を 繰り返し提示したり,その場で実演できない失敗 例を提示したりして補足説明を行えば,児童生徒 は正しい手順のポイントをより確実におさえるこ とができます。

菅野先生のように無線で使えるタブレットPC を使えば,机間指導をしながら,児童生徒の反応 に合わせた,わかりやすい説明をすることができ

ます。また,各小学校に配布されている「英語ノート(デジタル版)」は,「教科 書準拠型デジタルコンテンツ」として、子どもの手元と同じ教材が提示でき、音声 も再生されるので,(小学校の先生方には)おすすめのディジタルコンテンツです。

B-3 教育の情報化に関する手引 (P.35) にはこう書いてある 【小学校 家庭,中学校 技術・家庭[家庭分野]】 大型ディスプレイ、実物投影機などを活用して、調理の基礎、包丁やミシンな どを実演して,手元の動きを拡大して提示し,調理や製作に必要な用具の安全な 取り扱いや手順をわかりやすく理解させる。 お役立ち情報 授業で役立つディジタルコンテンツ・・・ここです! 準備に時間はかけません! 得 教育用画像素材集 教育用画像素材集<http://www2.edu-ctr.pref.okayama.jp/contents/> <http://www2.edu-ctr.pref.okayama.jp/contents/> **B-4** 「学習内容に沿ったディジタルコンテンツがあれば便利 ですよね。私は岡山県総合教育センターの教育用画像 教育用画像素材集 おかやま (看護) 素材集をよく利用しています。他にも「理科ねっとわ <mark>のディ 香護コンテンツ</mark><br>日本大学 自豪科ごとに幸材が分類されています ーく(http://www.rikanet.jst.go.jp/)」や「NHK ● 日常生活と看護 デジタル教材 (http://www.nhk.or.jp/school/)」 などが使いやすいですよ。また日頃から 教育用画像素材集 お ディジタルカメラで授業で使えそうな素 イ 保体コンデンツ 材を撮りためておくと便利ですよ。」 教育田画像表材集 ● 高校改学<br>● 高等学校で年習! (菅野真実先生@岡山県立新見高等学校)

C 2010 Okayama Prefectural Education Center . All rights reserved

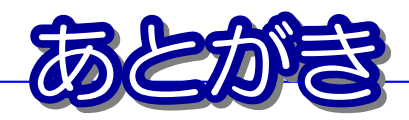

平成19年2月に「教員のICT活用指導力」が示され,平成22年3月にはすべてのカ テゴリーで「指導できる教員の割合を100%にすること」が目標として掲げられました。 このハンドブックは,その中の一つ,カテゴリーB「授業中にICTを活用して指導する能 力」の下の表のB-1~4の項目にスポットを当てて作成しています。

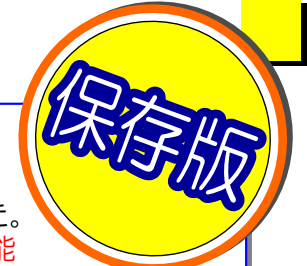

また学習指導要領改訂に伴い 「教育の情報化に関する手引」も示されました。前述のカテゴリーB に関する内容は「第3章;教科指導におけるICT活用」で、20ページにわたり示されています。中で も「第2節;教科指導におけるICT活用の具体的な方法や場面」では、B-1~4の項目について,校種, 学年,教科ごとに具体例が示されています。本ハンドブックでは各授業事例の右ページに「教育の情 報化に関する手引にはこう書いてある」として紹介しています。

本ハンドブックでは,富山大学の高橋純先生のお考えを基に,①「実物投影機+プロジェクタ」, ②「PC(フラッシュ型教材,教科書準拠型コンテンツ集)+プロジェクタ」の順に,ICT活用の指導 事例を掲載しています。教員の ICT機器活用は、活用すること自体が目的ではなく、子どもの学力向上 が目的です。日常の教科指導の中で先生方が繰り返しICTを活用し「わかりやすく指導できるようにな る」ことで,学力向上に結び付くと考えます。決してICT機器の難しい操作をすることが,学力向上に 結び付くわけではないのです。

「これからICTを活用して指導しようと考えている先生方」「ICTを使っているけど,今一つ効果が 実感できていない先生方」「ICT活用の校内研修を実施して,ICT活用を広めようとしている先生方」, このハンドブックをご参考にしていただければ幸いです。

岡山県総合教育センター 情報教育部

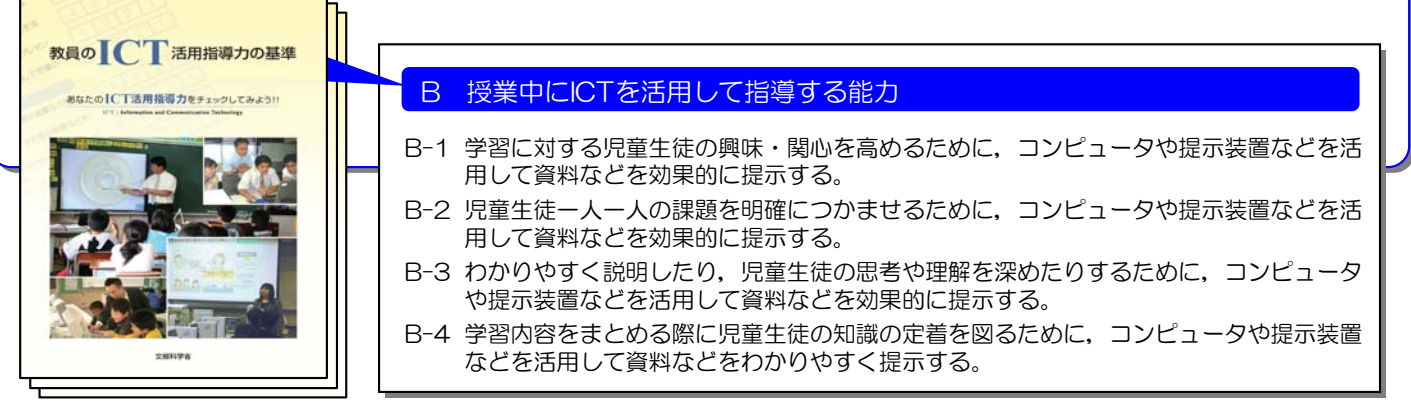

### 引用・参考文献

- 発問上達法-授業つくり上達法PART2-(大西忠治, 民衆社, 1988)
- 小学校の教科指導における効果的なICT活用場面の分類(高橋純ほか,日本教育工学会第23回全国大会論文集, 2007) ■ Hot Education vol.1~6 (株式会社エルモ社, 2008)
- すべての子どもがわかる授業づくり(高橋純/堀田龍也編著, 高陵社書店, 2009)
- チエル・ドット・マガジン2009 (チエル株式会社, 2009)
- ICT活用頻度の低い教員のICT活用を促すリーフレットの開発(堀田龍也ほか,日本教育工学会論文誌, 2009)

### 研究協力委員の先生方(2010/02/19現在)

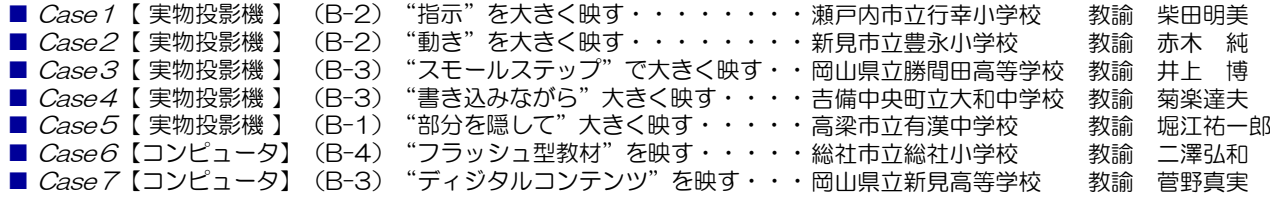

### 編集者

■ 岡山県総合教育センター情報教育部 指導主事 片山淳一, 小林朝雄, 内野祐司<br>- 〒716-1241 - 岡山県加賀郡吉備中央町吉川7545-11 岡山県加賀郡吉備中央町吉川7545-11 TEL;0866-56-9107 FAX;0866-56-9127 E-mail;joho@edu-ctr.pref.okayama.jp URL;http://www.edu-ctr.pref.okayama.jp/gakkoushien/jyoho\_kyouiku/index.htm ↓カラー版はここからどうぞ!

C 2010 Okayama Prefectural Education Center . All rights reserved